## Legal Advice CS Rep | Request Management Flow MVP

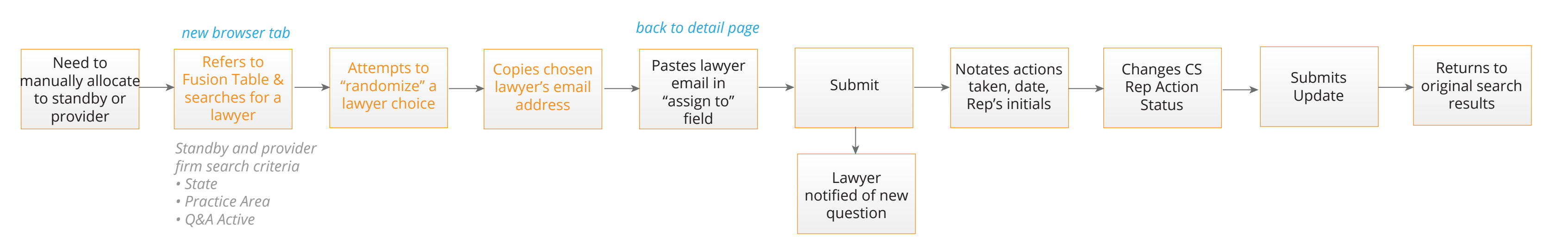

## Manual Allocation for both Standby Lawyers and Provider Firms

## Unreviewed Unanswered Request Process

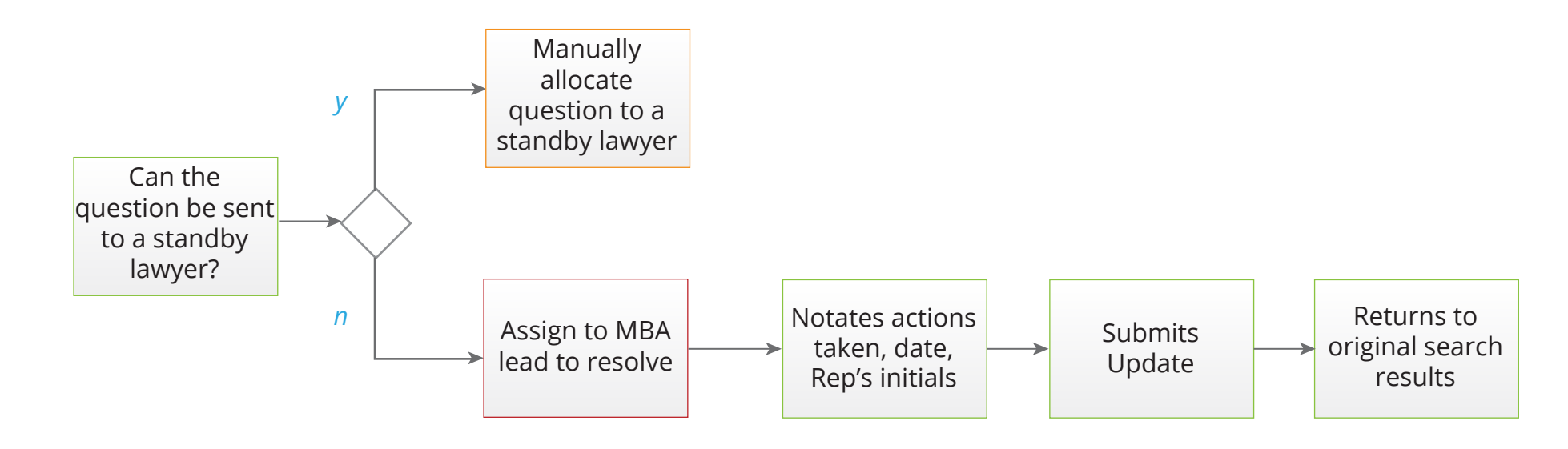

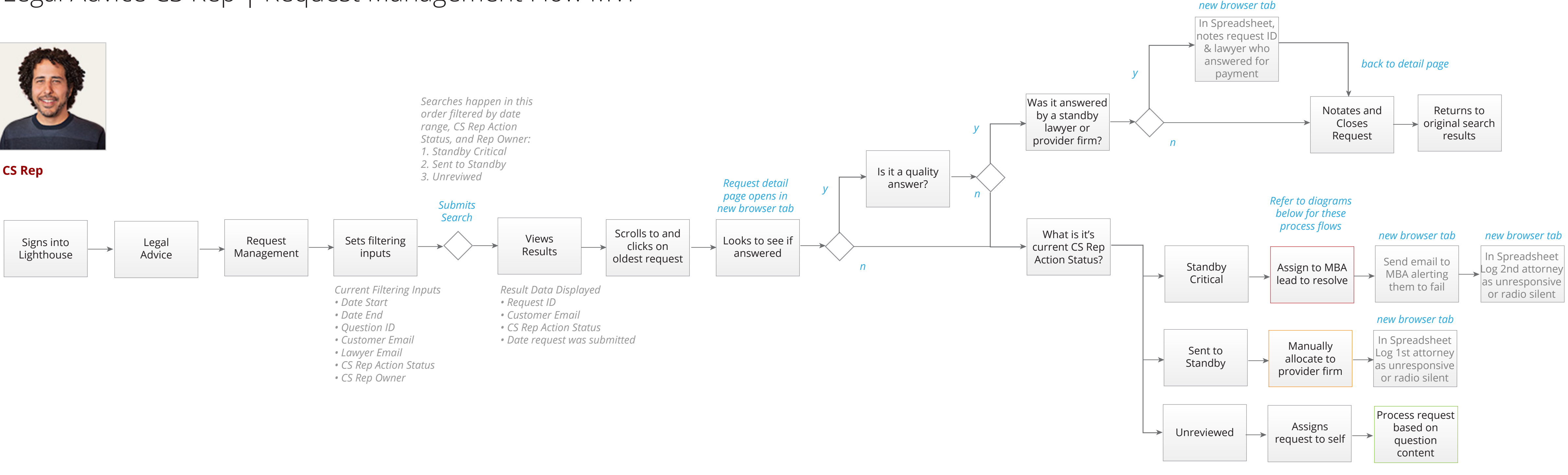

Lead MBA Resolves Assigned Requests

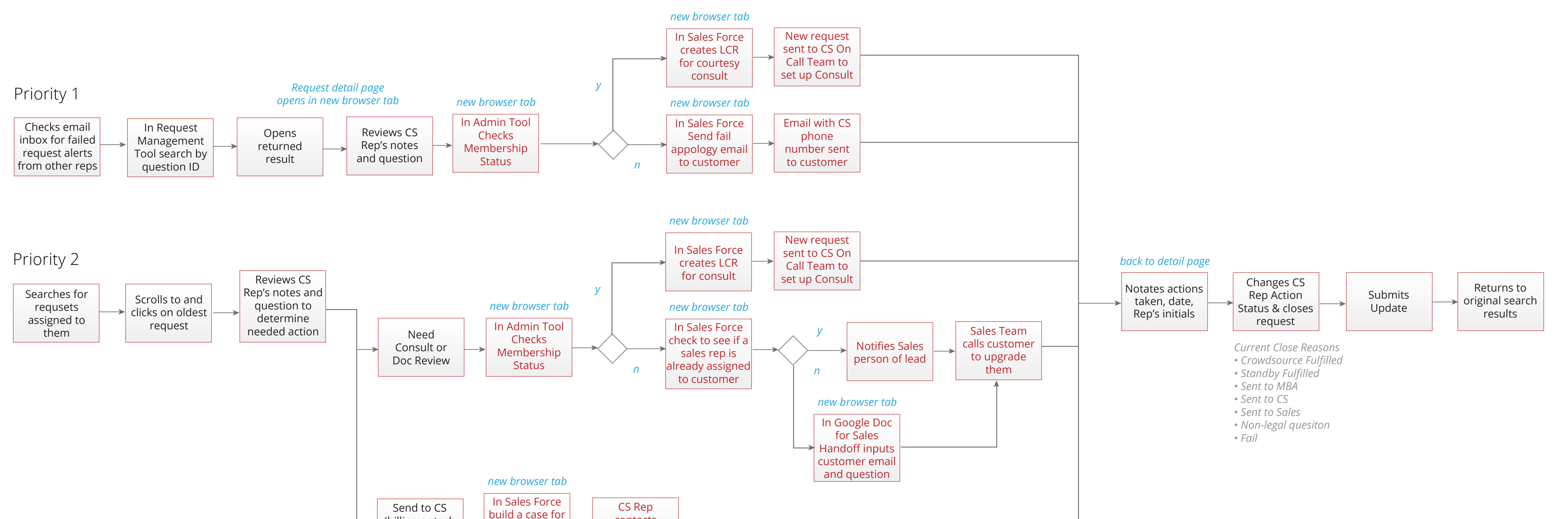

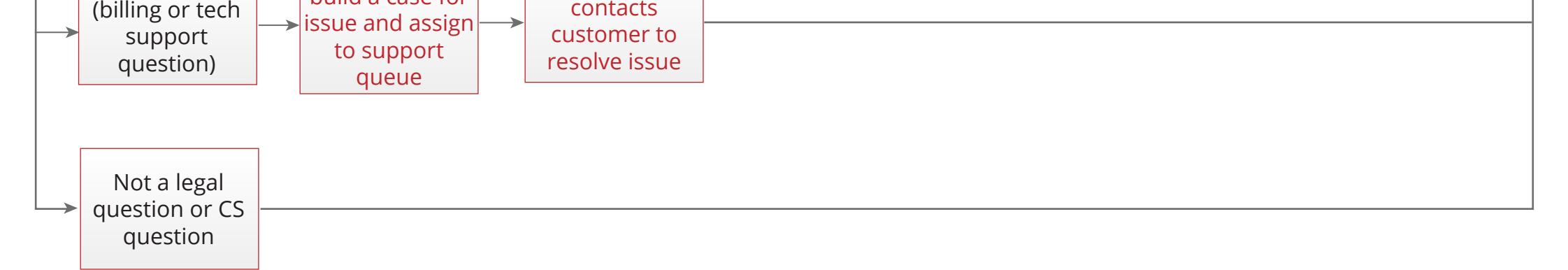